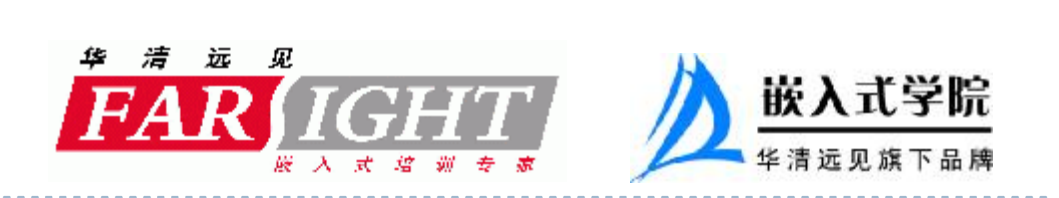

# iPhone平台及其开发简介

**沈卓立 Joey Shen 2009-10-24**

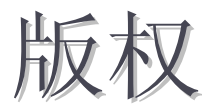

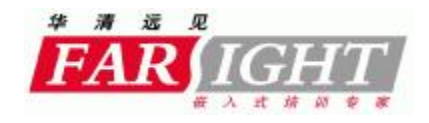

- } **华清远见嵌入式培训中心版权所有;**
- } **未经华清远见明确许可,不能为任何目的以任何形式复制 或传播此文档的任何部分;**
- } **本文档包含的信息如有更改,恕不另行通知;**
- } **保留所有权利。**

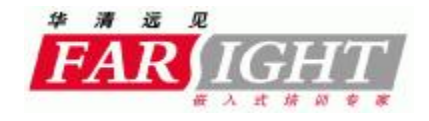

- } **为什么选择iPhone作为开发平台**
- } **iPhone Developer Program和App Store**
- } **iPhone OS的特性**
- } **Objective C编程简介**
- } **iPhone SDK开发工具**

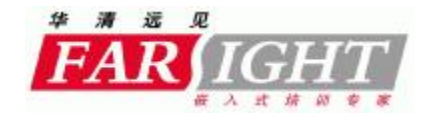

- } **为什么选择iPhone作为开发平台**
- } **iPhone Developer Program和App Store**
- } **iPhone OS的特性**
- } **Objective C编程简介**
- } **iPhone SDK开发工具**

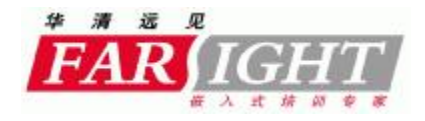

## 我不那么喜欢苹果的理由

- } **开放源代码?你们开你们的,我先走了**
- } **Objective C?没有垃圾回收的原始语言**
- } **一根USB连接线卖多少钱?120块大洋,一口价!**
- } **粉丝们说:苹果就是好,就是好,就是好!**

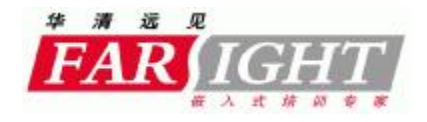

## 我喜欢iPhone开发的理由

- } **单一平台上庞大的用户群体**
- } **成熟的App Store销售模式**
	- } **创新性的软件销售模式,程序员直接面对用户**
	- } **用户使用习惯**
- **} 清晰, 完备, 更新及时的文档:**
- } **实用性很高,涵盖范围很广的代码示例;**
- } **出色的开发工具**
- } **强大的商业 洗脑 宣传机器**
- } **平台计算和存储能力相对强大**

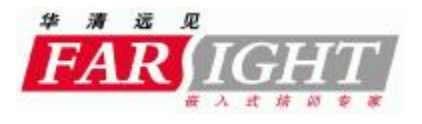

## 买张票上 贼 船

- } **投名状:Mac电脑(iMac, Mac Book, Mac Book Pro, Air……)+ iPhone或iPod Touch**
- } **保护费:iPhone Developer Program,每年\$99**
- } **山头地址:<http://developer.apple.com/iphone>**

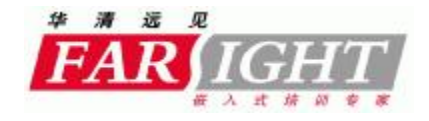

- } **为什么选择iPhone作为开发平台**
- } **iPhone Developer Program和App Store**
- } **iPhone OS的特性**
- } **Objective C编程简介**
- } **iPhone SDK开发工具**

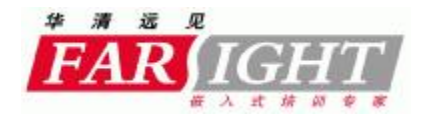

## iPhone Developer Program

- } **下载最新的iPhone SDK版本**
- } **访问大部分的iPhone SDK开发文档、例程**
- } **程序真机调试**
- } **在App Store发布程序(没有数量限制)**
- } **每年两个技术问题**

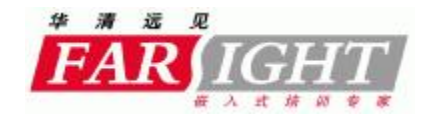

## IDP Portal

} **开发团队成员**

### } **认证证书**

- } **开发设备**
- } **App ID**
- } **配置文件**
- } **发布**

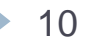

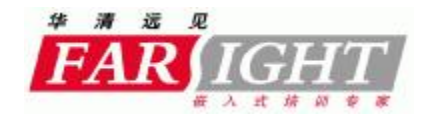

## iTunes Connect

- } **销售报表和趋势分析**
- } **合约条款,财务信息**
- } **财务状况分析**
- } **用户管理**
- } **应用管理**
- } **在线购买管理**
- } **推介代码**
- } **联系苹果**

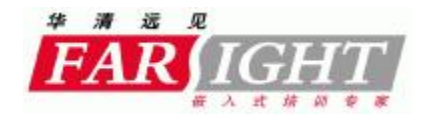

## 应用程序的发布

- } **设计,开发,调试…… 总之,把程序做好**
- } **在IDP Portal中创建用于发布的认证证书和配置文件**
- } **通过发布认证证书和配置文件对程序字节码进行签名**
- } **在iTunes Connection中创建程序,并添加信息**
- } **通过iTunes Connection上传签名后的字节码以及程序截图**
- } **程序排队接受苹果审查**
- } **上线销售**
- } **销售收入苹果和你三七开**

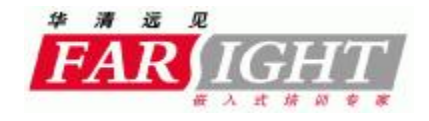

- } **为什么选择iPhone作为开发平台**
- } **iPhone Developer Program和App Store**
- } **iPhone OS的特性**
- } **Objective C编程简介**
- } **iPhone SDK开发工具**

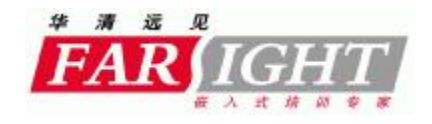

## iPhone OS功能

- } 丰富的标准控件满足各种需求
- } 多点触摸技术的应用
- } Quartz 2D和OpenGL ES渲染
- } 各种动画效果
- } 音频视频播放
- } 重力传感器和Location信息
- } API访问地址簿,照片库和照相机
- } SQLite数据库
- } Push Notification和In App Purchase

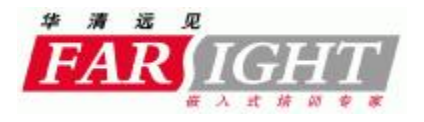

## iPhone OS体系结构

- $\}$  Cocoa Touch: UIKit, Foundation Framework
- } Media: 2D, 3D, Audio, Video
- } Core Services:地址簿,Location,SQLite,XML
- } Core OS:线程,网络,文件系统

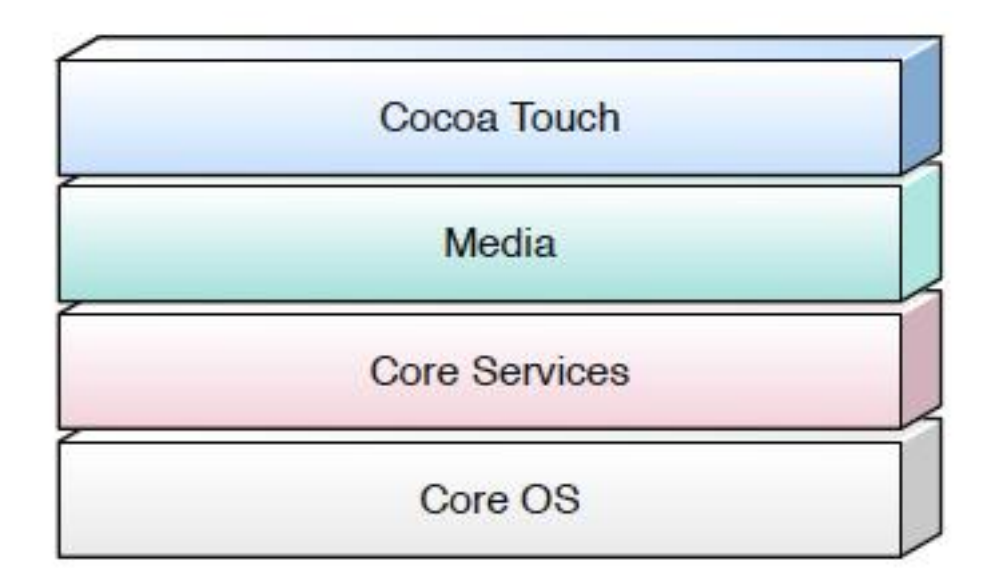

**15** 15 [www.farsight.com.cn](http://www.farsight.com.cn)

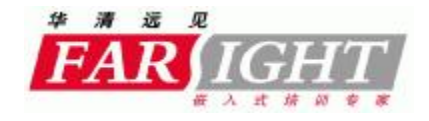

- } **为什么选择iPhone作为开发平台**
- } **iPhone Developer Program和App Store**
- } **iPhone OS的特性**
- } **Objective C编程简介**
- } **iPhone SDK开发工具**

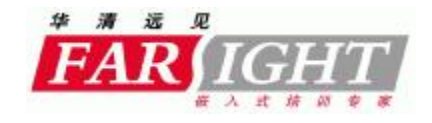

## } 面向对象的语言 } 封装,多态,继承

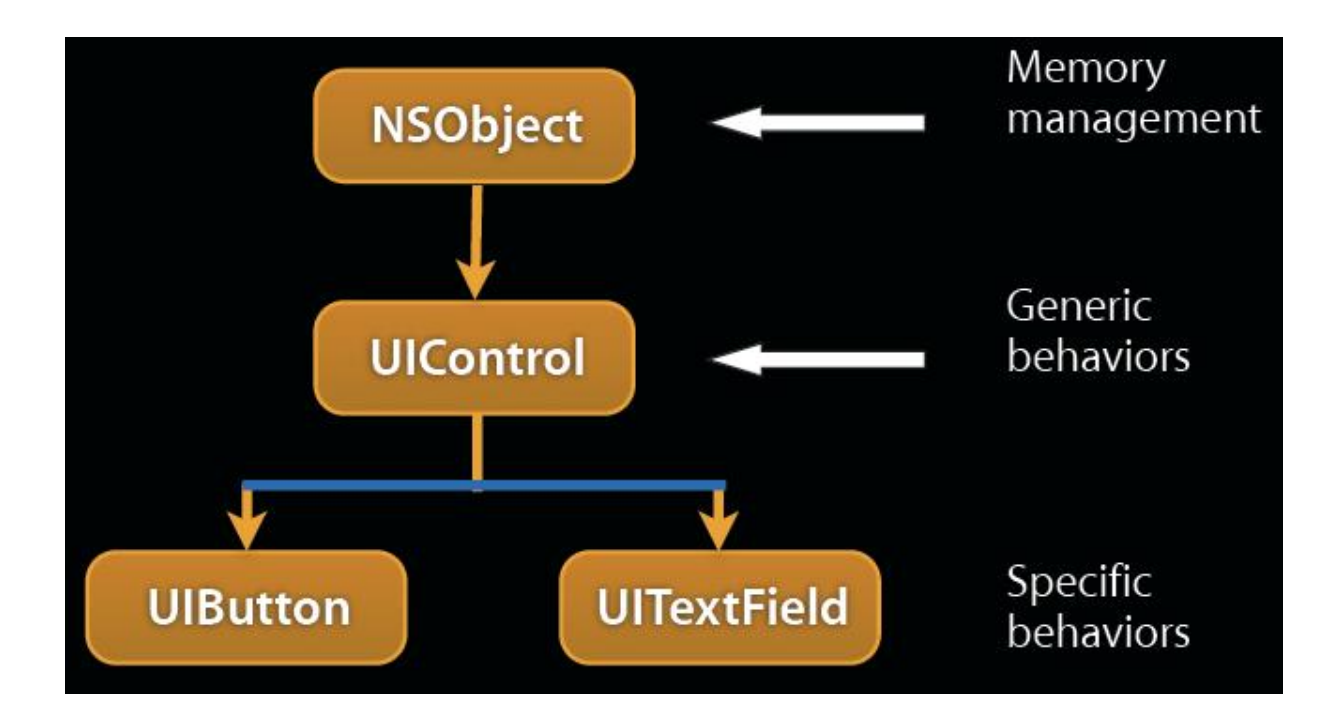

**17** 17 [www.farsight.com.cn](http://www.farsight.com.cn)

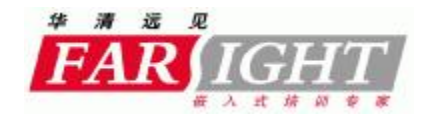

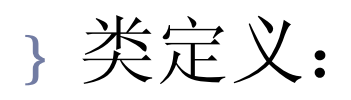

```
@interface DataSource : NSObject {
NSInteger bookCount;
NSInteger current;
NSArray *booknames;
NSArray *filenames;
```
}

@property (assign) NSInteger current; @property (assign, readonly) NSInteger bookCount;

- + (void)loadSavedData;
- + (void)saveData;
- (UIImage \*)getThumbnailForBook:(NSInteger)index state:(NSInteger)state;
- (UIImage \*)getCoverImageForBook:(NSInteger)index;

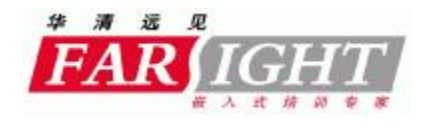

- } 方法调用
	- } [instance method];
	- } [instance method:arg];
	- } [instance method:arg1 andArg:arg2];
- } 调用例程

[DataSource loadSavedData];

image = [instanceOfDataSource getCoverImageForBook:2];

image = [getThumbnailForBook:2 state:-1];

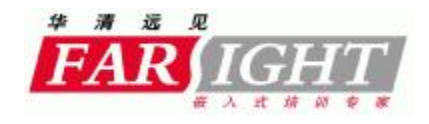

### } Selector

} 类似于函数指针

## } 对应类型SEL

- } SEL actionMethod = [controller action];
- } [button addTarget:controller action:@selector(action)];

## } 对应多参数的方法

- } -(void)method:(id)sender arg1:(int)arg1 arg2:(int)arg2;
- } @selector(method:arg1:arg2)

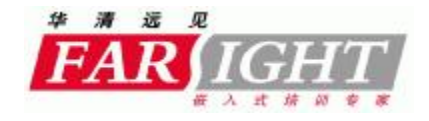

- } **为什么选择iPhone作为开发平台**
- } **iPhone Developer Program和App Store**
- } **iPhone OS的特性**
- } **Objective C编程简介**
- } **iPhone SDK开发工具**

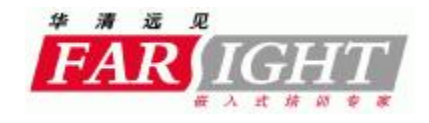

## iPhone SDK开发工具

- } 集成开发环境Xcode
- } 界面编程工具Interface Builder
- } 运行环境模拟器Emulator
- } 性能监测工具Instruments

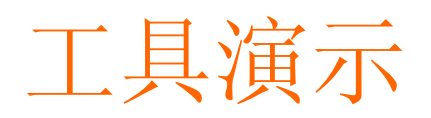

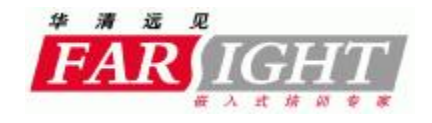

## 总结

} 强大的功能 } 成熟的销售模式 } 丰富的工具 } 详实的文档

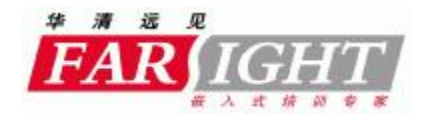

## 我们提供的培训课程

## } **iPhone手机开发培训班(5天)**

- 熟悉iPhone SDK开发环境和iPhone OS的特性
- } 深入学习iPhone SDK主要编程接口,亲手编制涵盖各种 功能的iPhone应用程序
- 熟悉程序下载的步骤和设备调试的各种工具,亲手让程 序在设备上跑起来
- } 了解iPhone程序从设计开发到最后上线的整个流程。

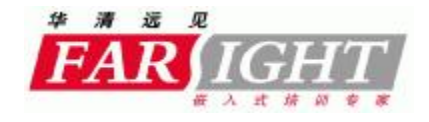

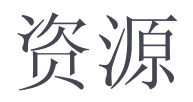

#### } iPhone Developer Center

- } <http://developer.apple.com/iphone>
- } iPhone开发中文论坛
	- } <http://www.cocoachina.com/>

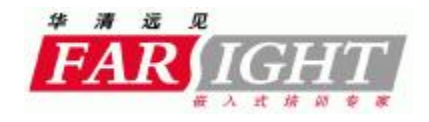

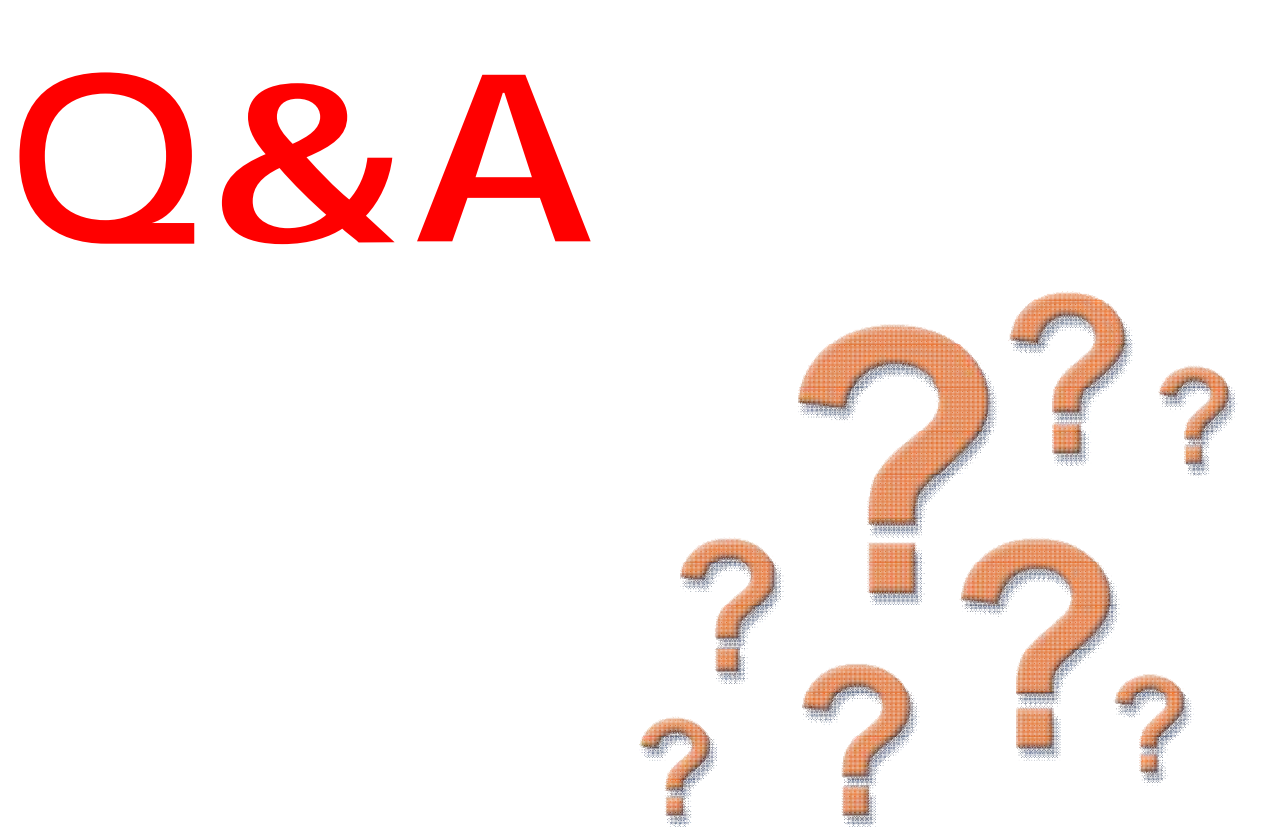

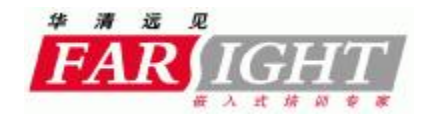

# **欢迎入伙!**

### 沈卓立 [zhuoli.shen@gmail.com](mailto:zhuoli.shen@gmail.com)

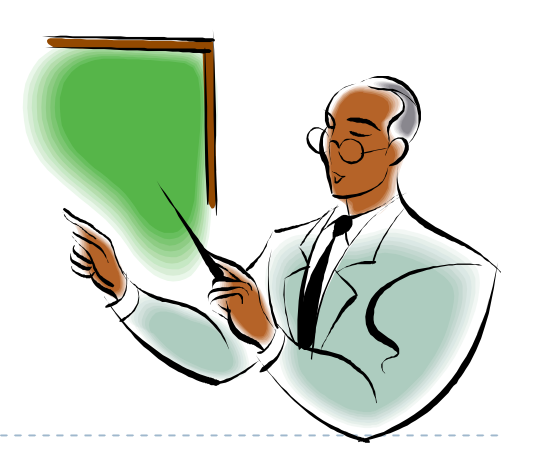

**27** 27 [www.farsight.com.cn](http://www.farsight.com.cn)